## NLUIU: UUSIAUL AULMU-48

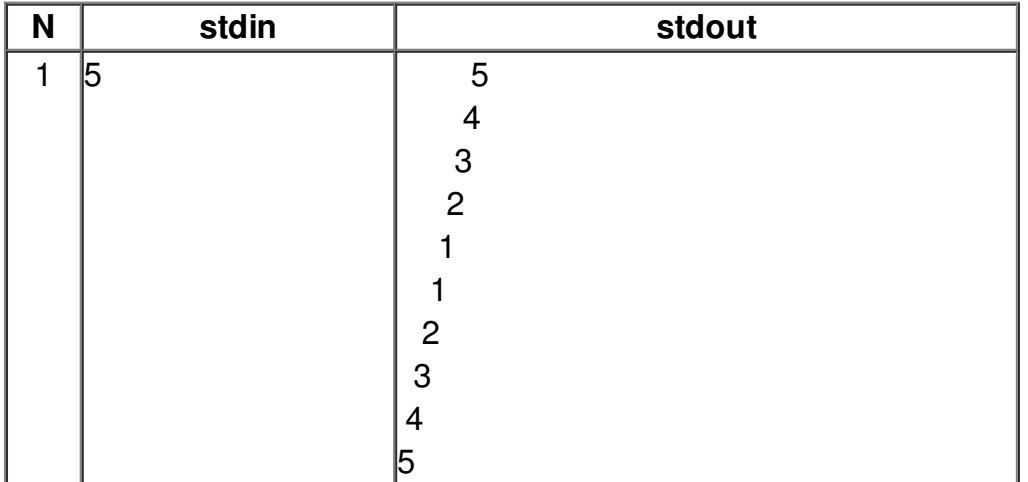